# Monad P1 : Several Monad Types (4A)

Young Won Lim 10/16/19 Copyright (c) 2016 - 2019 Young W. Lim.

Permission is granted to copy, distribute and/or modify this document under the terms of the GNU Free Documentation License, Version 1.2 or any later version published by the Free Software Foundation; with no Invariant Sections, no Front-Cover Texts, and no Back-Cover Texts. A copy of the license is included in the section entitled "GNU Free Documentation License".

Please send corrections (or suggestions) to [youngwlim@hotmail.com.](mailto:youngwlim@hotmail.com)

This document was produced by using LibreOffice.

Young Won Lim 10/16/19

#### What is a monad

## Pure functional programs

*Why do you need a monad?*

**Pure functional** languages are different from **imperative languages** like C, or Java in that,

- a pure functional program is not necessarily executed in a specific order, one step at a time.
- A Haskell program is more akin to a mathematical function, in which you may solve the "equation" in any number of potential orders.
- it eliminates the possibility of certain kinds of bugs (data dependency, and those related to things like **state**)

### Execution orders

However, certain problems like

**console programming**, and **file i/o**, need things to happen in a particular order, or need to maintain **state**.

One way to deal with this problem is to create

- a kind of **object** that represents the **state** of a computation, and
- a set of **functions** that take a **state object** as input, and return *a new modified* **state object**.

#### **state object**

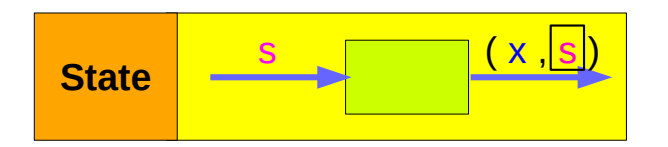

#### **a set of functions**

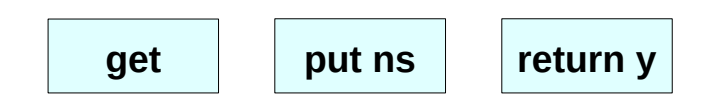

## A hypothetical state value

a hypothetical **state value** can represent the **state** of a console screen.

- exact value is not important,
- an array of byte length ascii characters that represents what is currently *visible* on the screen
- an array that represents the last line of *input* entered by the user, in pseudocode.
- create some **functions** that take console **state**, modify it, and return a new console **state**.

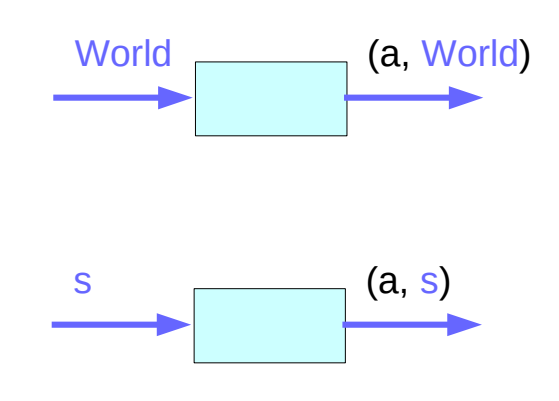

## Nesting style for a particular execution order

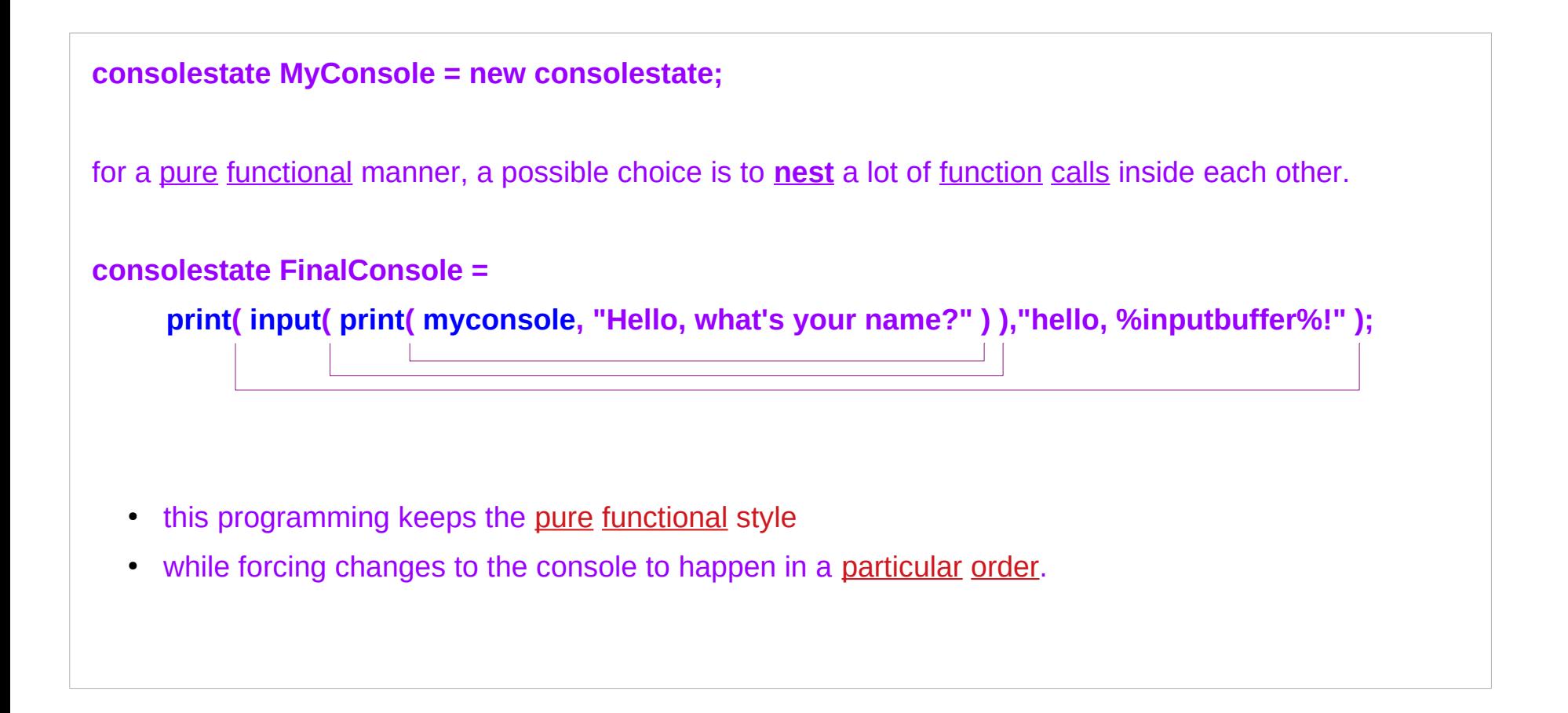

## No-nesting style

- more than just a few operations at a time
- more than nesting functions
- a more convenient way to write it

**consolestate FinalConsole = myconsole :**

 **print("Hello, what's your name?") :**

 **input() :**

 **print("hello, %inputbuffer%!");**

- more than sequencing
- **flexible function combining**

**: (cons operator)**

## Monad, bind and lift operators

If you have a **type** (such as consolestate) that you want to define along with a few **functions** that are designed to operate on that type,

you can pack the **type** and related **function definitions** into a **monad** by defining an **operator** like :

(**bind operator**) automatically feeds **return** values on its left, into **function** parameters on its right,

(**lift operator**) turns normal functions, into functions that work with that specific kind of **bind operator**.

 $(3)=1$  : m a  $\ge$  (a  $\ge$  m b)  $\ge$  m b

**liftM :: a -> b -> m a -> m b f :: a -> b liftM f :: m a -> m b**

### Bind operator **>>=**

**putStrLn "What is your name?" >>= (\\_ -> getLine) >>= (\name -> putStrLn ("Welcome, " ++ name ++ "!"))**

The **>>=** operator takes a value (on the left side) and combines it with a function (on the right side), to produce a new value.

This new value is then taken by the next **>>=** operator and again combined with a function to produce a new value.

**>>=** can be viewed as a mini-evaluator.

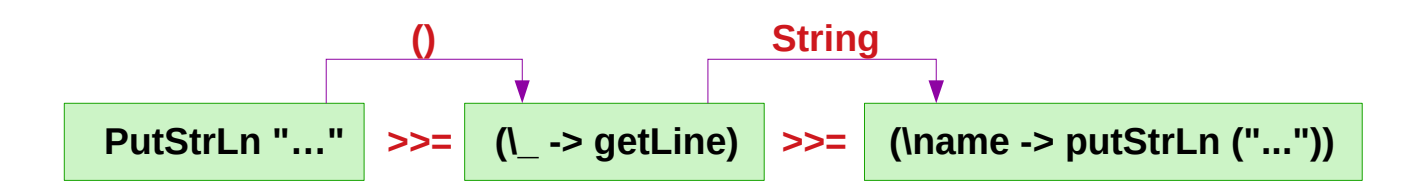

https://stackoverflow.com/questions/44965/what-is-a-monad

**putStrLn :: String -> IO ()**

**getLine :: IO String**

#### **Monad Types (6A)** 10 Young Won Lim

## Monadic operation

#### a **monad**

- is a **parameterized type**
- is an **instance** of the **Monad type class**
- defines >>= along with a few other operators.
- just a **type** for which the **>>=** operation is defined.

In itself **>>=** is just a cumbersome way of **chaining functions**, but with the presence of the **do**-**notation** which hides the "**plumbing**", the **monadic operations** turns out to be a very nice and useful **abstraction**, useful many places in the language, and useful for creating your own mini-languages in the language. **tick :: State Int Int**  $tick = do$  n  $\leq$  get  **put (n+1) return n**

**test = do tick tick**

**test = tick >> tick** 

#### **>>=** : an overloaded operator

Note that **>>=** is overloaded for different types, so every monad has its own implementation of >>=. (All the operations in the chain have to be of the type of the same monad though, otherwise the >>= operator won't work.)

The simplest possible implementation of **>>=** just takes the value on the left and applies it to the function on the right and returns the result, but as said before, what makes the whole pattern *useful* is when there is something extra going on in the monad's implementation of  $\ge$   $\ge$   $=$ .

**every monad must implement >>=**

**only the same monad can be used in a chain**

$$
(>>=)
$$
 :: m a -> (a -> m b) -> m b

**M :: m a F :: a -> m b G :: b -> m c H :: c -> m d** 

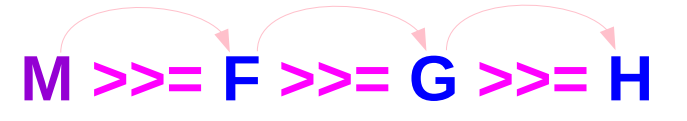

# Combining functions

in a **do-block**, every operation (basically every line) is wrapped in a separate anonymous function. these functions are then combined using the **bind** operator

the **bind** operation combines **functions**,

it can execute them as it sees *fit*:

- sequentially,
- multiple times,
- in reverse,
- discard some,
- execute some on a separate thread and so on.

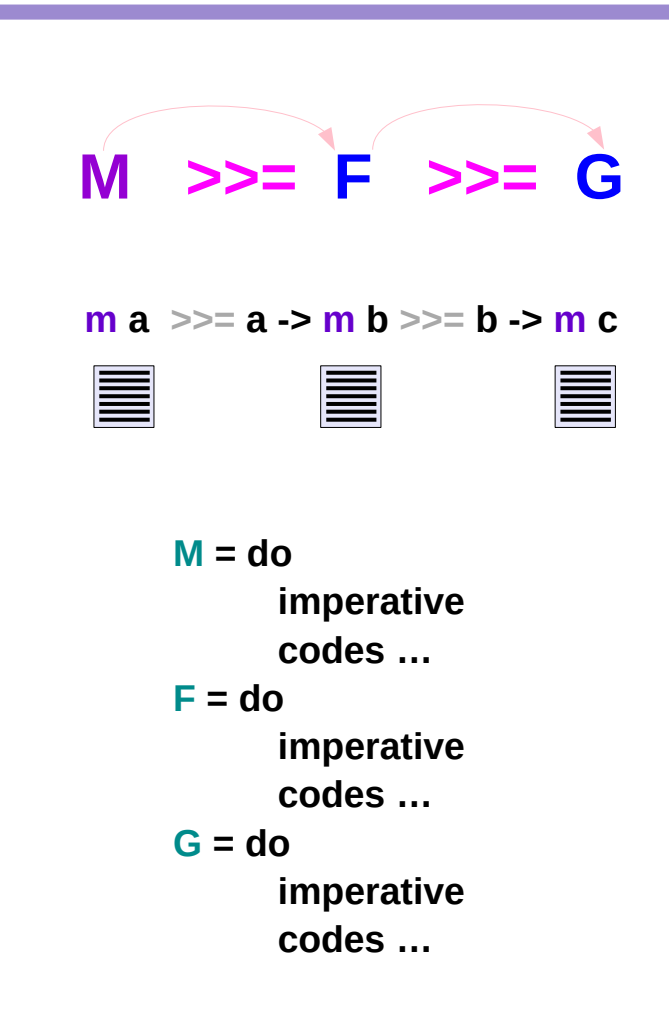

# Various Monad applications (1)

#### 1) The **Failure Monad**:

If each step returns a success/failure indicator, bind can execute the next step only if the previous one succeeded. a failing step can abort the whole sequence "automatically", without any conditional testing from you.

#### 2) The **Error Monad** or **Exception Monad:**

Extending the Failure Monad, you can implement **exceptions** By your <u>own definition</u> (not being a language feature), you can **customize** how they work. (e.g., can ignore the first two exceptions and abort when a third exception is thrown.)

# Various Monad applications (2)

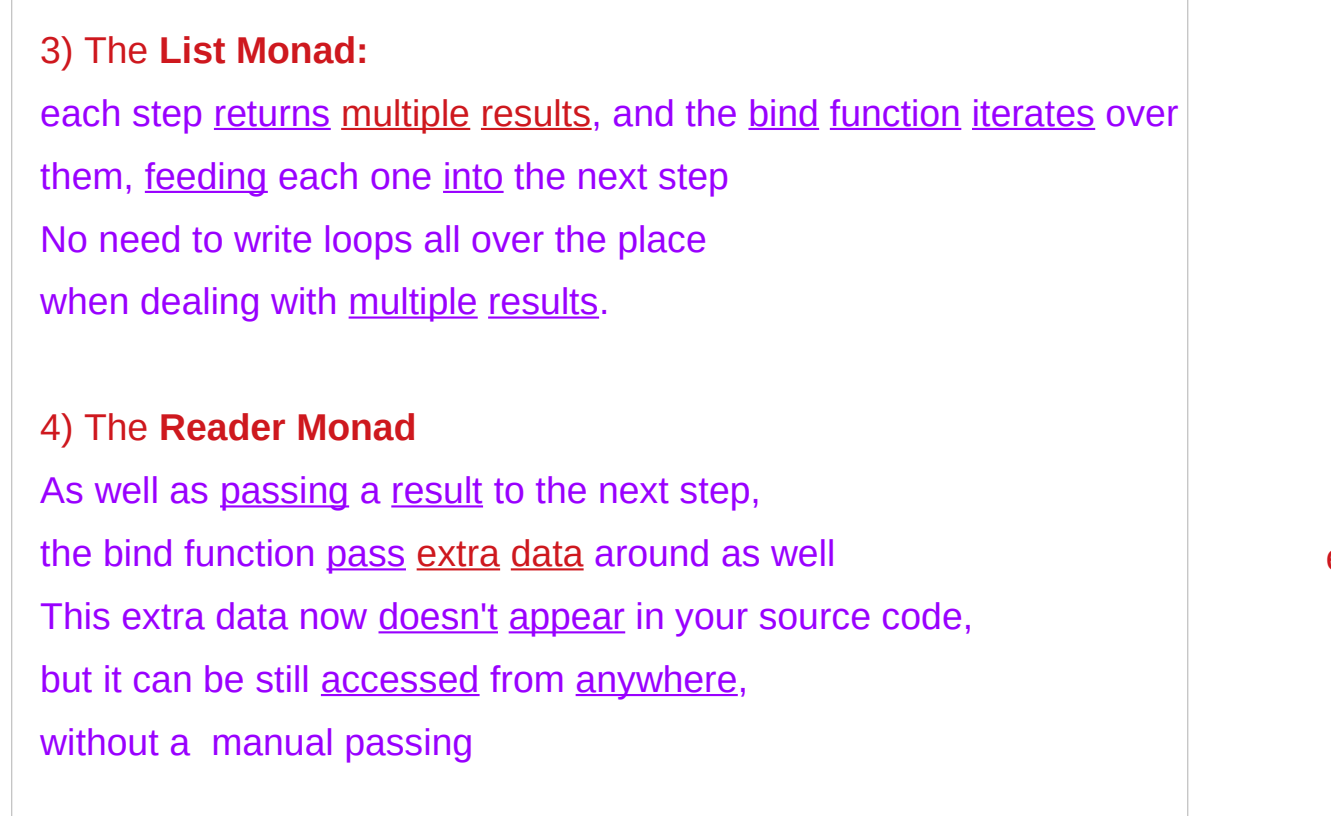

environment

# Various Monad applications (3)

5) The **State Monad** and the **Writer Monad** the extra data can be replaced. this allows you to simulate **destructive updates** without actually doing destructive updates

you can trivially do things that would be impossible with real destructive updates.

- **undo**
- **revert**
- **pause**
- **resume**

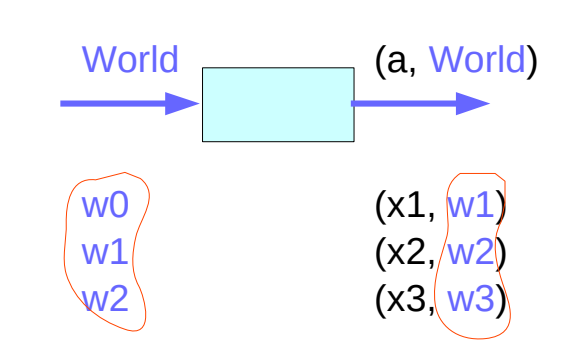

# Various Monad applications (4)

for example, you can **undo** the last update,

or **revert** to an older version.

You can make a monad where calculations can be paused, so you can **pause** your program, go in and tinker with internal state data, and then **resume** it.

You can implement **continuations** as a monad.

# Various Monad applications (5)

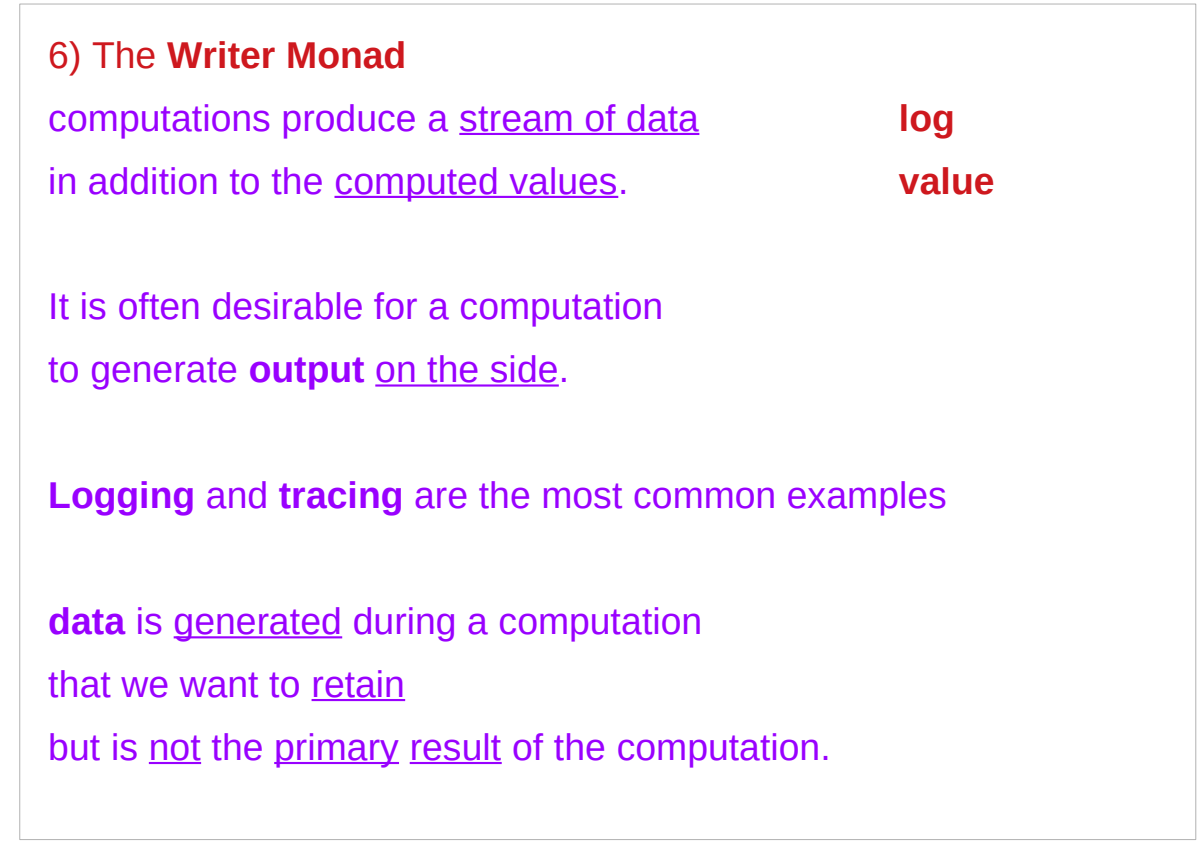

A **Writer monad value** is a (**computation value**, **log value**) pair.

**(value**, **log**)

https://wiki.haskell.org/All\_About\_Monads#The\_Writer\_monad

### List Monad Examples

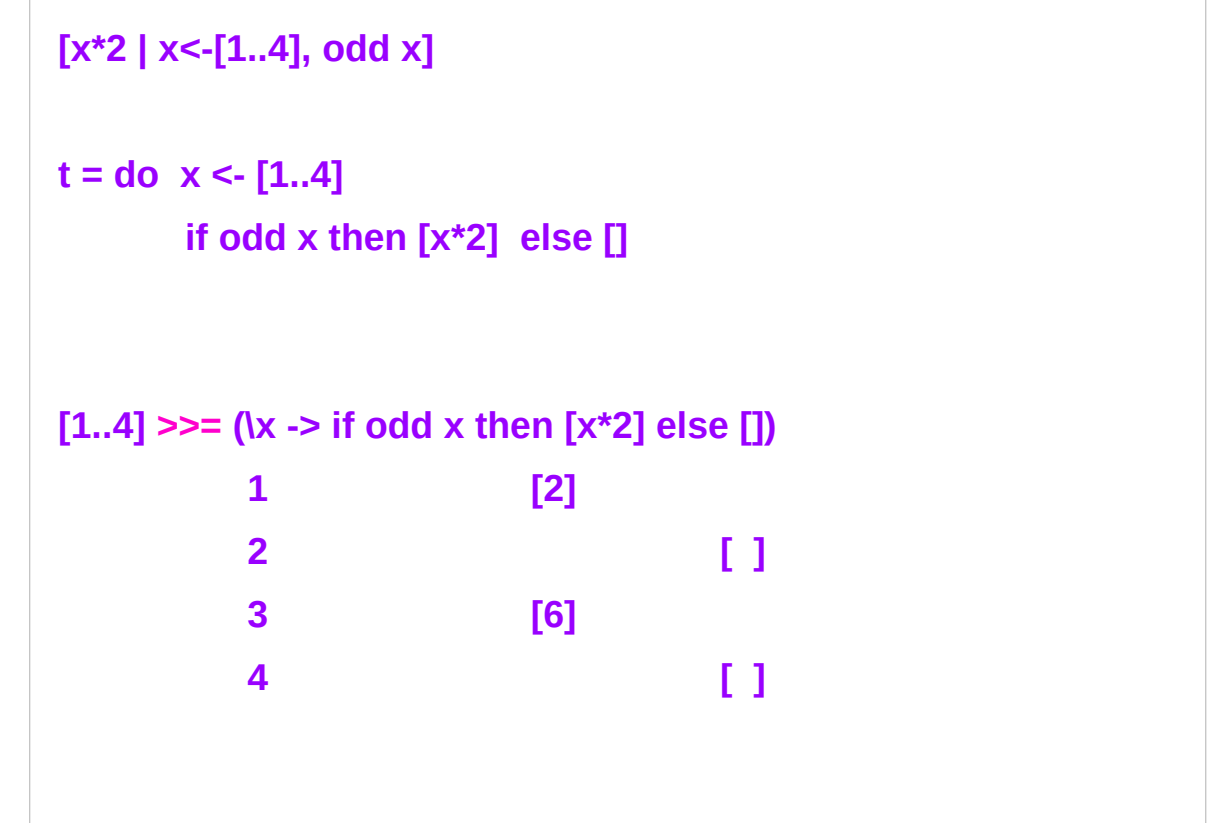

Monads as computation builders the monad chains operations in some specific, useful way.

in the **list comprehension** example:

if an operation returns a list, then the following operations are performed on **every item** in the list.

## IO Monad Examples

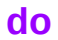

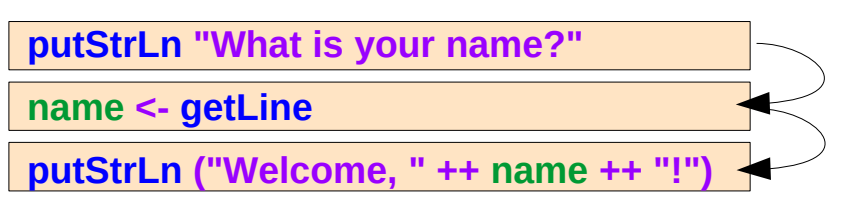

**name :: String**

**getLine :: IO String** Read a line from the standard input device

**getChar :: IO Char** Read a character from the standard input device Monads as computation builders the monad chains operations in some specific, useful way.

in the **IO monad** example

the operations are performed sequentially, but a hidden variable is *passed* along, which represents the **state** of the **world**, allows us to write **I/O code** in a **pure functional** manner.

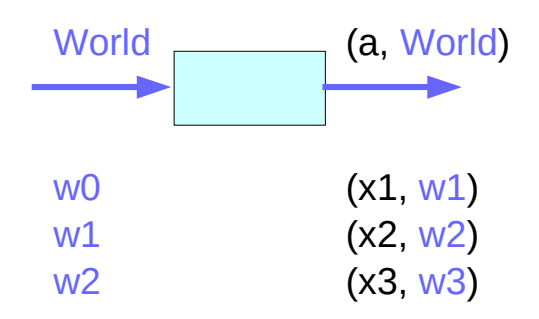

https://stackoverflow.com/questions/44965/what-is-a-monad

**Monad Types (6A)** 20 20 20 Young Won Lim

## Input functions

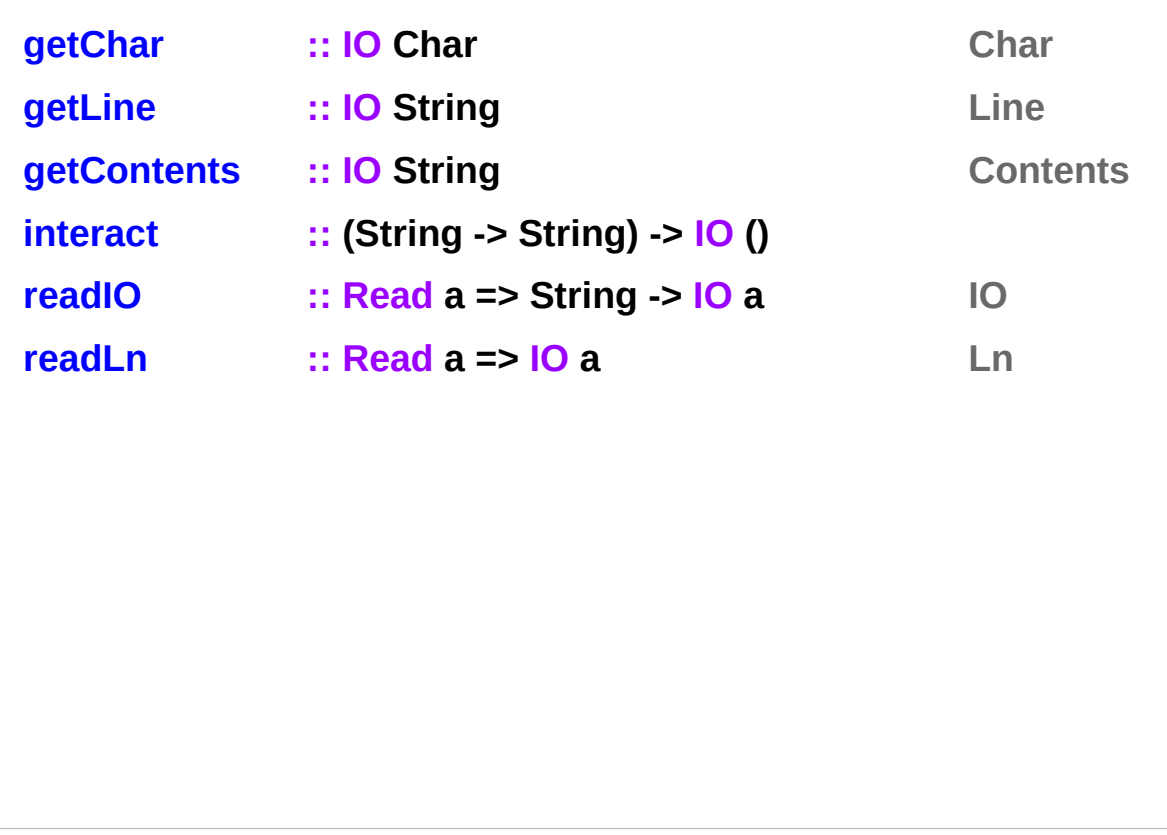

https://www.haskell.org/onlinereport/haskell2010/haskellch7.html

## Input functions – **getChar**, **getLine**, **getContents**

The **getChar** operation raises an **exception** on **end-of-file**; a predicate **isEOFError** that identifies this exception is defined in the IO library.

The **getLine** operation raises an **exception** under the same circumstances as **hGetLine**, defined the IO library.

The **getContents** operation returns all user input as a single string, which is read lazily as it is needed.

**getChar :: IO Char getLine :: IO String getContents :: IO String** 

https://www.haskell.org/onlinereport/haskell2010/haskellch7.html

## Input functions – **interact**

The **interact** function takes a function of type **String->String** as its argument. The **entire input** from the standard input device is passed to this function as its argument, and the resulting string is output on the standard output device.

**interact :: (String -> String) -> IO ()** 

<https://www.haskell.org/onlinereport/haskell2010/haskellch7.html> https://wiki.haskell.org/Tutorials/Programming\_Haskell/String\_IO

### **interact** examples

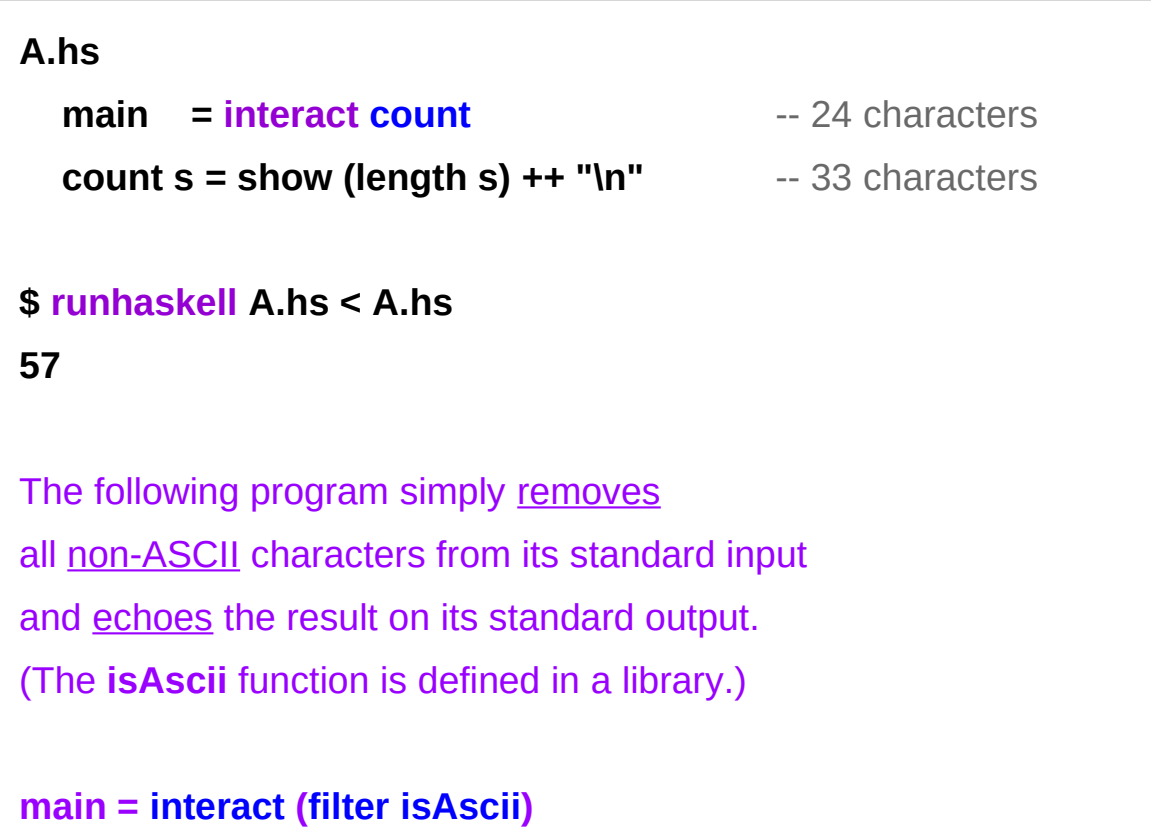

https://www.haskell.org/onlinereport/haskell2010/haskellch7.html

## Input functions – **readIO**, **readLn**

Typically, the **read** operation from class **Read** is used to convert the **string** to a **value**. The **readIO** function is similar to **read** except that it signals parse failure to the **IO** monad instead of terminating the program. The **readLn** function combines **getLine** and **readIO**. convert the **string** to a **value readIO :: Read a => String -> IO a readLn :: Read a => IO a**

https://www.haskell.org/onlinereport/haskell2010/haskellch7.html

## **readIO** examples

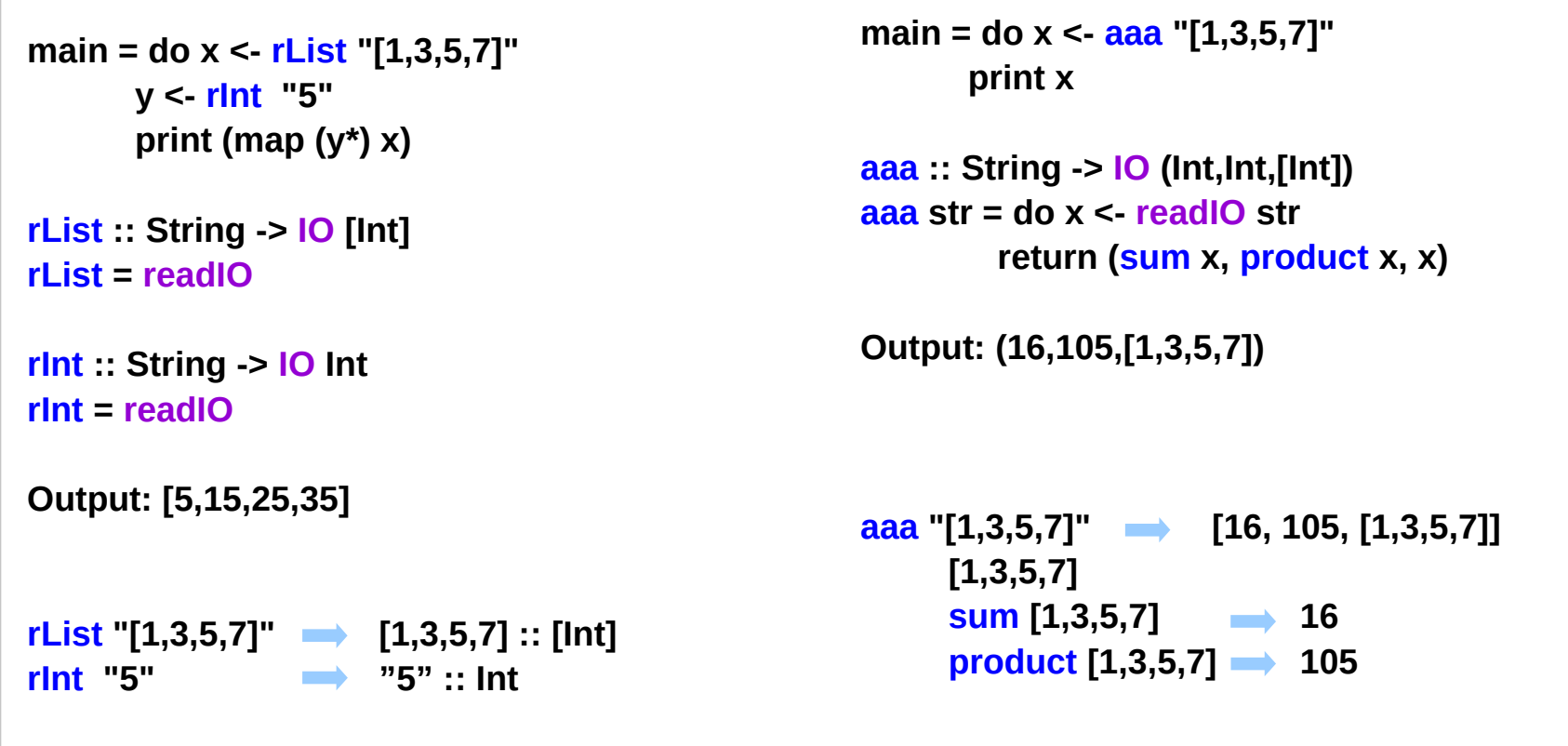

http://zvon.org/other/haskell/Outputprelude/readIO\_f.html

#### **Monad Types (6A)** 26 Young Won Lim

## **readLn** Examples

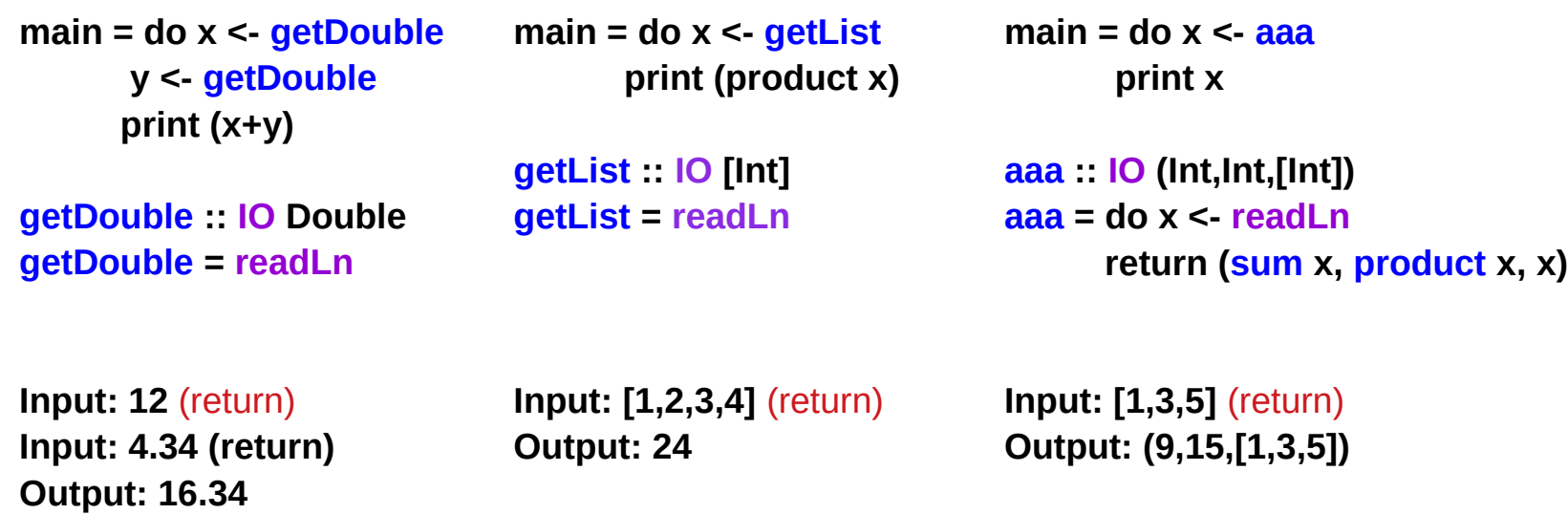

http://zvon.org/other/haskell/Outputprelude/readIO\_f.html

## Output functions

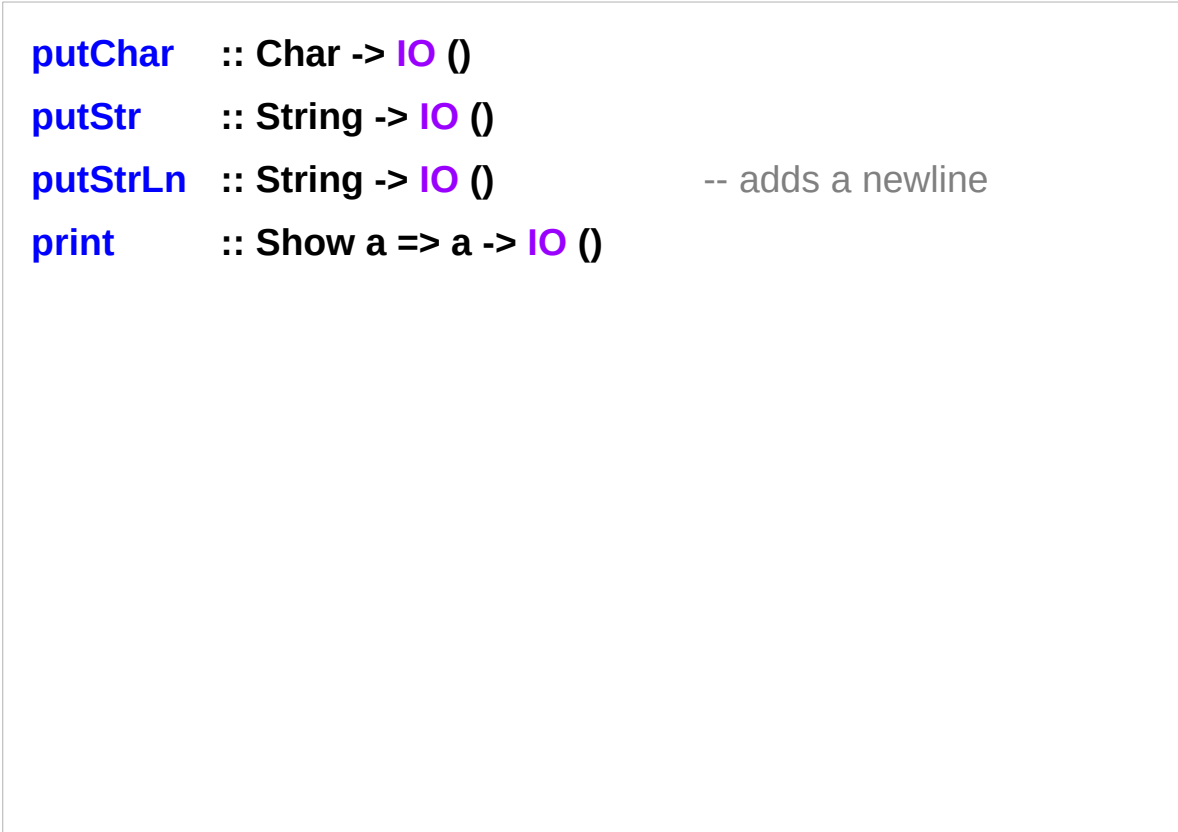

https://www.haskell.org/onlinereport/haskell2010/haskellch7.html

## Output functions – **print**

the **print** function outputs a **value** of any **printable type** to the standard output device.

**printable types** are those that are **instances** of class **Show**;

**print** converts **values** to **strings** for output using the **show** operation and adds a **newline**.

For example, a program to print the first 20 integers and their powers of 2 could be written as:

**main = print ( [ (n, 2^n) | n <- [0..19] ] )** 

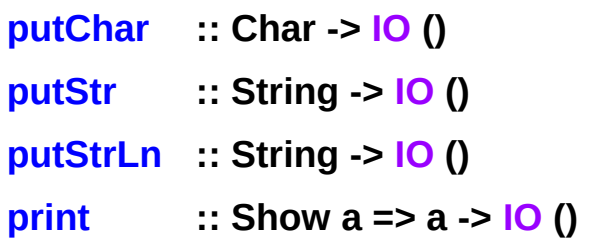

https://www.haskell.org/onlinereport/haskell2010/haskellch7.html

## Reader Monad Example (1)

#### **Reader r a**

where **r** is some **environment** and

**a** is some **value** you create from that environment

**let r1 = return 5 :: Reader String Int**

#### **:t r1**

**r1 :: Reader String Int** a Reader that takes in a **String** and returns an **Int**. The String is the **environment** of the Reader.

https://blog.ssanj.net/posts/2014-09-23-A-Simple-Reader-Monad-Example.html

## Reader Monad Example (2)

**Reader r a**

**let r1 = return 5 :: Reader String Int**

**r1 :: Reader String Int**

**(runReader r1) "this is your environment"**

**5**

**runReader :: Reader r a -> r -> a**

So **runReader** takes in a **Reader** and an **environment** (**r**) and returns a **value** (**a**).

https://blog.ssanj.net/posts/2014-09-23-A-Simple-Reader-Monad-Example.html

## Reader Monad Example (3)

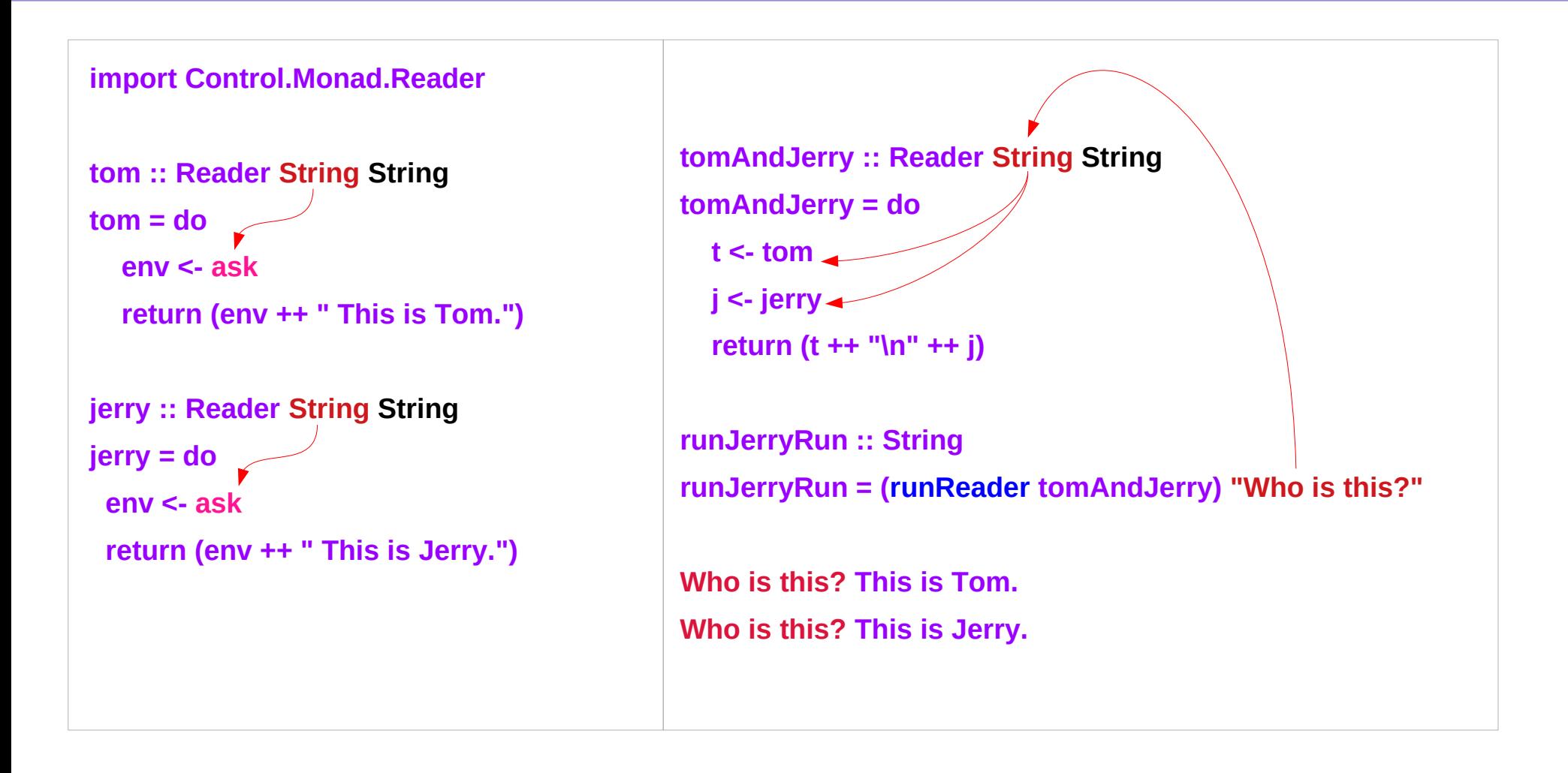

https://blog.ssanj.net/posts/2014-09-23-A-Simple-Reader-Monad-Example.html

## Writer Monad Example (1)

**import Control.Monad.Writer**

```
logNumber :: Int -> Writer [String] Int 
logNumber x = writer (x, ["Got number: " ++ show x]) -- here
-- or can use a do-block to do the same thing, 
-- and clearly separate the logging from the value
logNumber2 :: Int -> Writer [String] Int 
logNumber2 x = do
```

```
 tell ["Got number: " ++ show x]
```
 **return x** 

https://gist.github.com/davidallsopp/b7ecf8789efa584971c1

## Writer Monad Example (2)

**multWithLog :: Writer [String] Int** 

```
multWithLog = do
```
 **a <- logNumber 3** 

 **b <- logNumber 5**

 **tell ["multiplying " ++ show a ++ " and " ++ show b ]**

 **return (a\*b)**

**main :: IO () main = print \$ runWriter multWithLog**

**-- (15,["Got number: 3","Got number: 5","multiplying 3 and 5"])**

https://gist.github.com/davidallsopp/b7ecf8789efa584971c1

## Writer Monad Example (3)

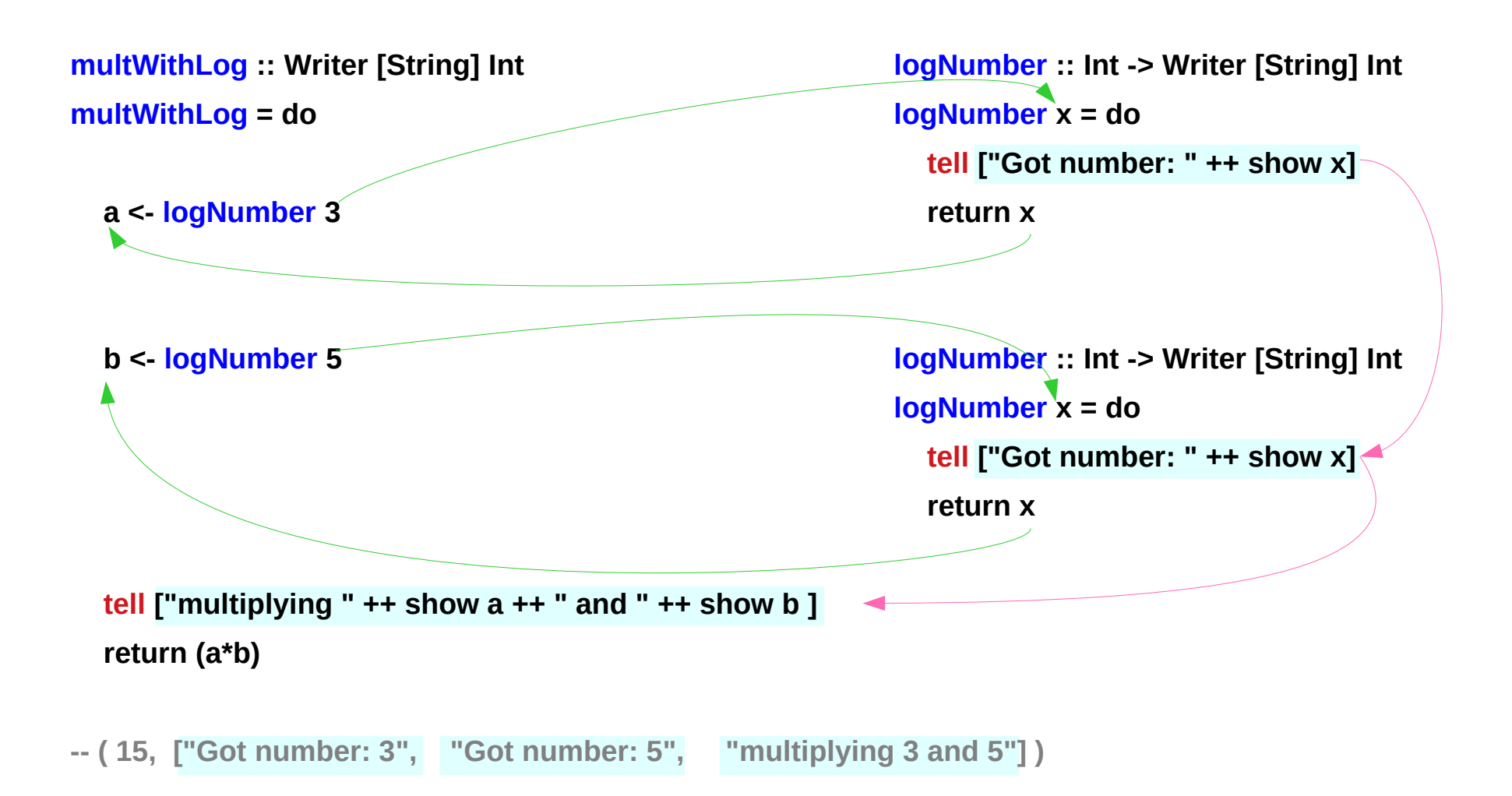

https://gist.github.com/davidallsopp/b7ecf8789efa584971c1

### **Writer Monad** Instance

**instance (Monoid w) => Monad (Writer w) where**

 **return :: a -> Writer w a**

 **return a = writer (a,mempty)**

**(>>=) Writer w a -> (a -> Writer w b) -> Writer w b (writer (a,w)) >>= f = let (a',w') = runWriter \$ f a in writer (a',w `mappend` w')**

**binding** replaces the **computation value a** with the result **a'** of applying the **bound function** to the **previous value (a',w') = runWriter \$ f a** 

and appends any **log data** of application to the existing **log data**. **w `mappend` w'**

https://en.wikibooks.org/wiki/Haskell/Understanding\_monads/State

## A Parser Example

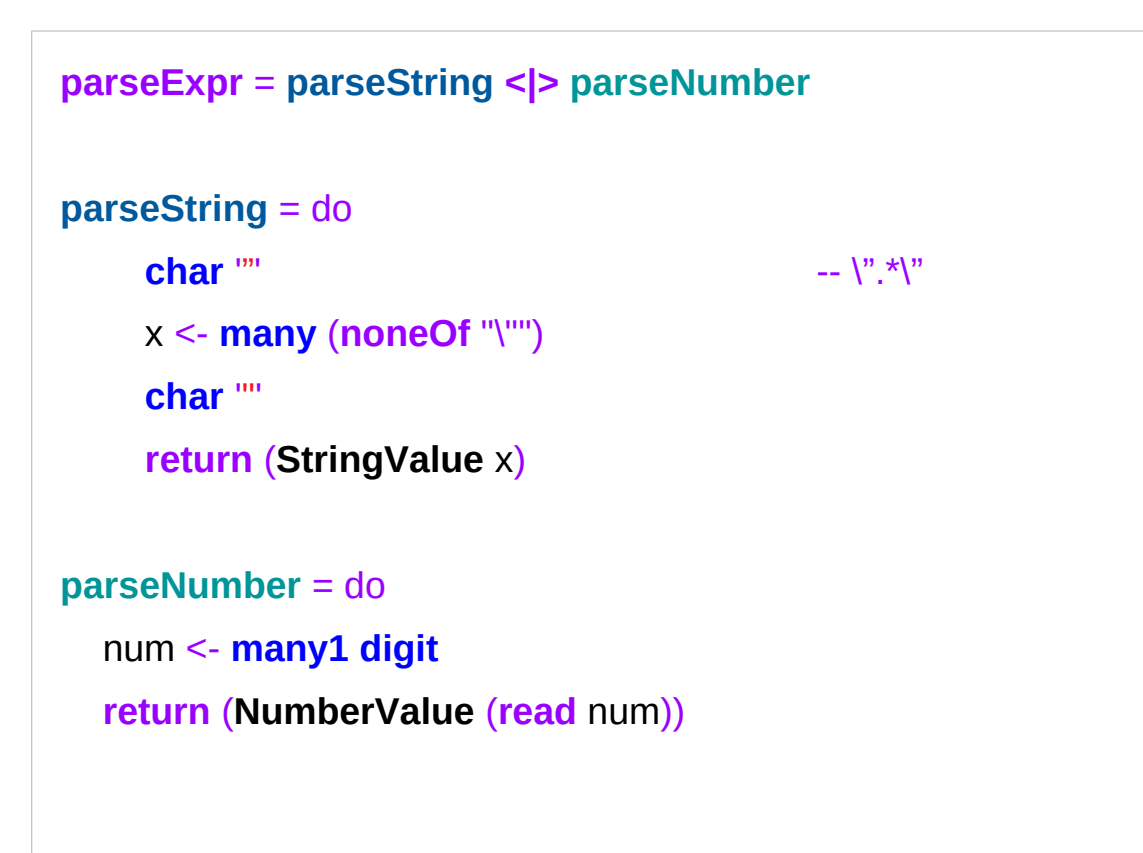

The operations (**char**, **digit**, etc) either match or not

the monad manages the **control flow**:

The operations are performed sequentially until a match fails, in which case the monad backtracks to the latest **<|>** and tries the next option.

Again, a way of chaining operations with some additional, useful semantics.

## Parser – **char**, **digit**

**char :: Stream s m Char => Char -> ParsecT s u m Char**

**char** c parses a single character c. Returns the parsed character (i.e. c).

semiColon = **char** ';'

**digit :: Stream s m Char => ParsecT s u m Char**

Parses a digit.

Returns the parsed character.

### Parser – **many**, **many1**, **noneOf**

**many :: ReadP a -> ReadP [a] .\*** Parses **zero or more** occurrences of the given parser. **many1 :: ReadP a -> ReadP [a] .+** Parses **one or more** occurrences of the given parser. **noneOf :: Stream s m Char => [Char] -> ParsecT s u m Char** As the dual of **oneOf**, **noneOf** cs succeeds if the current character not in the supplied list of characters cs. Returns the parsed character. consonant = **noneOf** "aeiou"

### Parser – **<|>** combinator

**(<|>) :: (ParsecT s u m a) -> (ParsecT s u m a) -> (ParsecT s u m a)**

This combinator implements **choice**.

The parser **p <|> q** first applies **p**.

If it succeeds, the value of **p** is returned.

If **p** fails without consuming any input, parser **q** is tried.

#### ReadP

parser generator library:

**Text.ParserCombinators.ReadP.** 

Whenever you need to write your own parser to consume some kind of data

a library of parser combinators

It parses all alternatives in parallel, so it never keeps hold of the beginning of the input string, a common source of space leaks with other parsers

https://two-wrongs.com/parser-combinators-parsing-for-haskell-beginners.html#readp

#### ReadP

#### **import Text.ParserCombinators.ReadP**

**isVowel :: Char -> Bool**

**isVowel char =**

 **any (char ==) "aouei"**

**vowel :: ReadP Char**

**vowel =**

 **satisfy isVowel**

**satisfy :: (Char -> Bool) -> ReadP Char**

the **helper function isVowel** which simply returns True for any character that is a vowel.

checking if the **argument character** is equal to any character in "aouei".

**isVowel** is then used in the **parser vowel**, through the **satisfy** function from the **ReadP** library

**satisfy :: Stream s m Char => (Char -> Bool) -> ParsecT s u m Char** 

https://two-wrongs.com/parser-combinators-parsing-for-haskell-beginners.html#readp

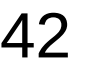

# Combinator (1)

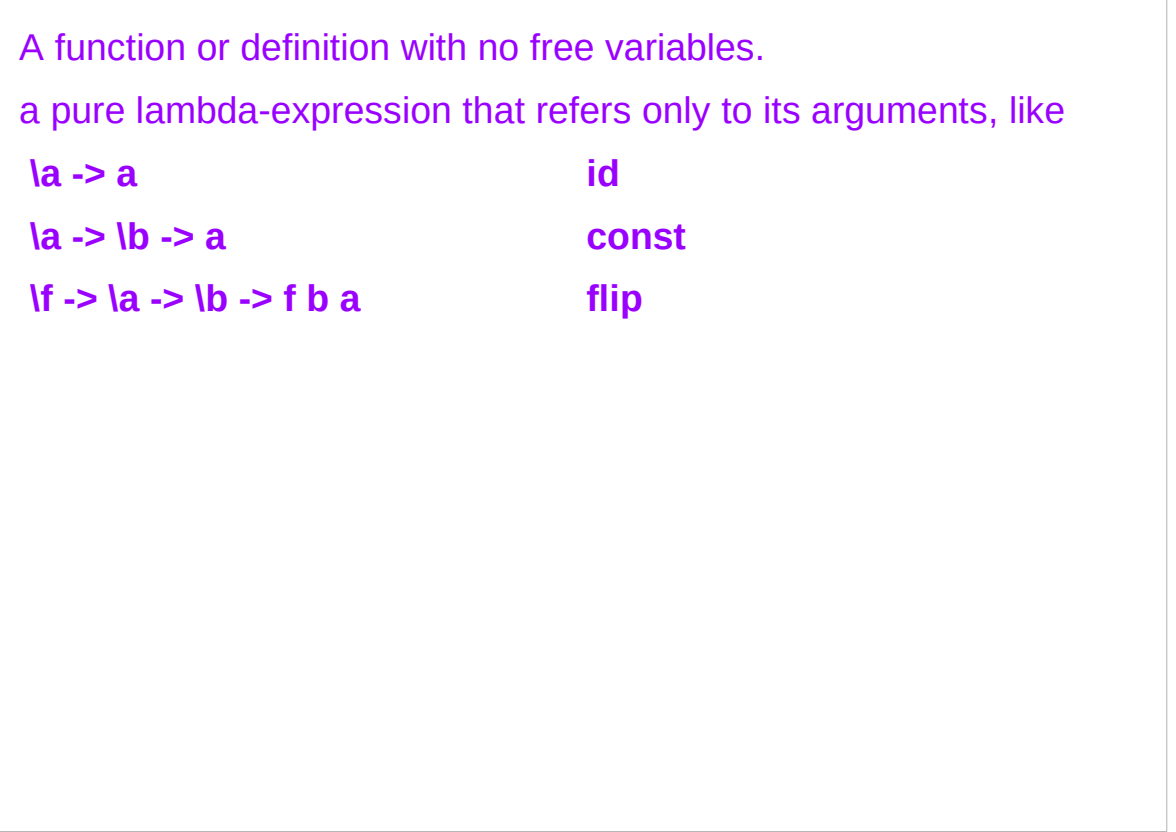

https://wiki.haskell.org/Combinator

# Combinator (2)

The second meaning of "combinator" is a more informal sense referring to the **combinator pattern**, a style of organizing libraries centered around the idea of combining things.

Usually there is some **type T**,

some **functions** for constructing "**primitive**" **values** of **type T**, and some "**combinators**" which can combine **values** of **type T** in various ways to build up more **complex values** of **type T**.

https://wiki.haskell.org/Combinator

## Parse Combinator

#### **ParsecT s u m a**

a parser (a monad transformer)

stream type **s**,

user state type **u**,

underlying monad **m**,

return type **a**.

**type Parsec s u = ParsecT s u Identity**

```
type Parser = Parsec String ()
```
This means that a function returning **Parser a** parses from a **String** with **()** as the initial state.

https://wiki.haskell.org/Combinator

### Async Monad

to run **IO operations asynchronously** and wait for their results. wait for the **return value** of a **thread**

The basic type is **Async a** represents an **asynchronous IO action** that will return a **value** of type **a**, or die with an **exception**.

An **Async** corresponds to a **thread**, and its **ThreadId** can be obtained with **asyncThreadId**

http://hackage.haskell.org/package/async-2.2.1/docs/Control-Concurrent-Async.html#v:async

### Async Monad Example

to fetch two web pages at the same time,

we could do this (assuming a suitable getURL function):

```
 do a1 <- async (getURL url1)
   a2 <- async (getURL url2)
    page1 <- wait a1
   page2 <- wait a2
```
 **...**

**async** starts the operation in a separate **thread**, and **wait** waits for and returns the result. If the operation throws an **exception**, then that **exception** is re-thrown by **wait**.

safety: it is harder to accidentally forget about exceptions thrown in child threads.

http://hackage.haskell.org/package/async-2.2.1/docs/Control-Concurrent-Async.html#v:async

### Async Monad – async and wait method

**async :: IO a -> IO (Async a)**

Spawn an **asynchronous action** in a separate thread.

**wait :: Async a -> IO a**

Wait for an asynchronous action to complete, and return its value. If the asynchronous action threw an exception, then the exception is re-thrown by wait.

http://hackage.haskell.org/package/async-2.2.1/docs/Control-Concurrent-Async.html#v:async

#### Async Monad F# Examples

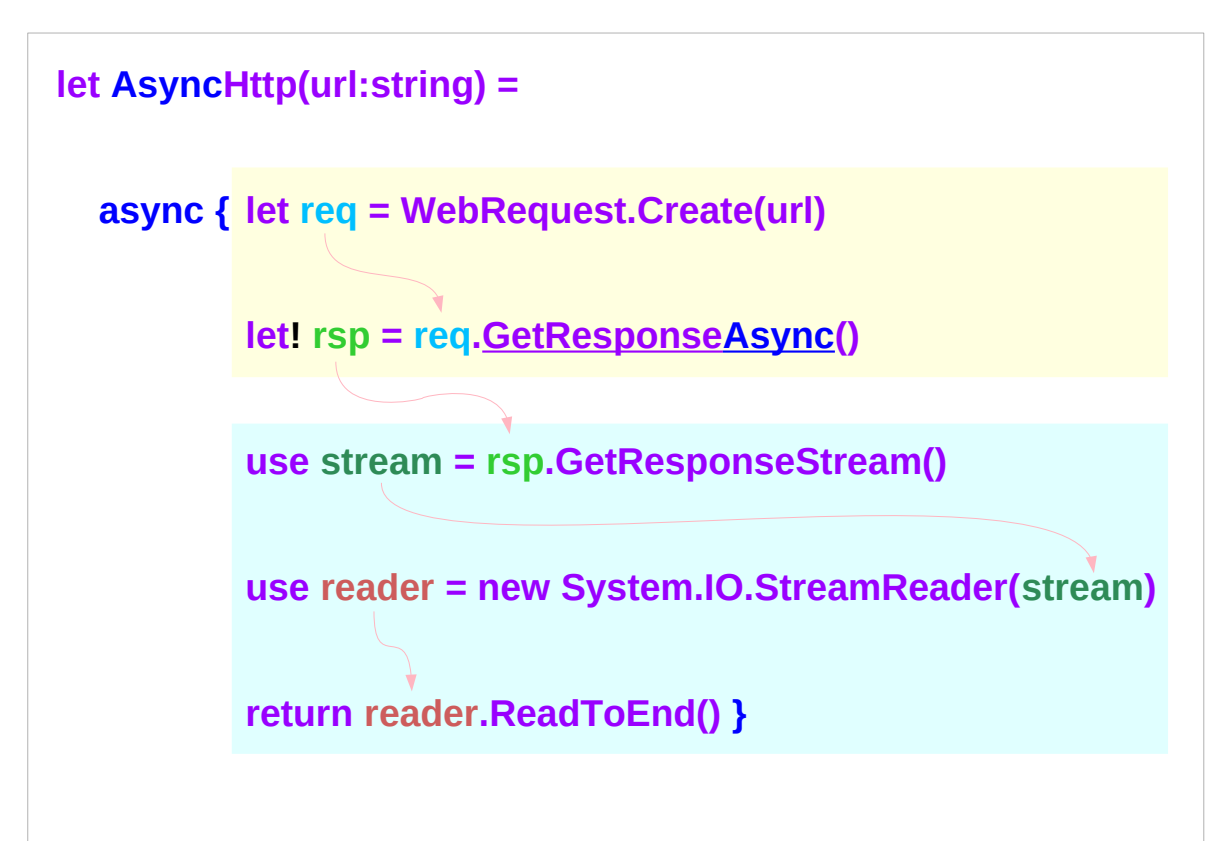

**GetResponseAsync** actually waits for the response on a separate thread, while the main thread returns from the function.

The last three lines are executed on the spawned thread when the response have been received.

## F# code (not Haskell)

#### Async Monad F# Exampes

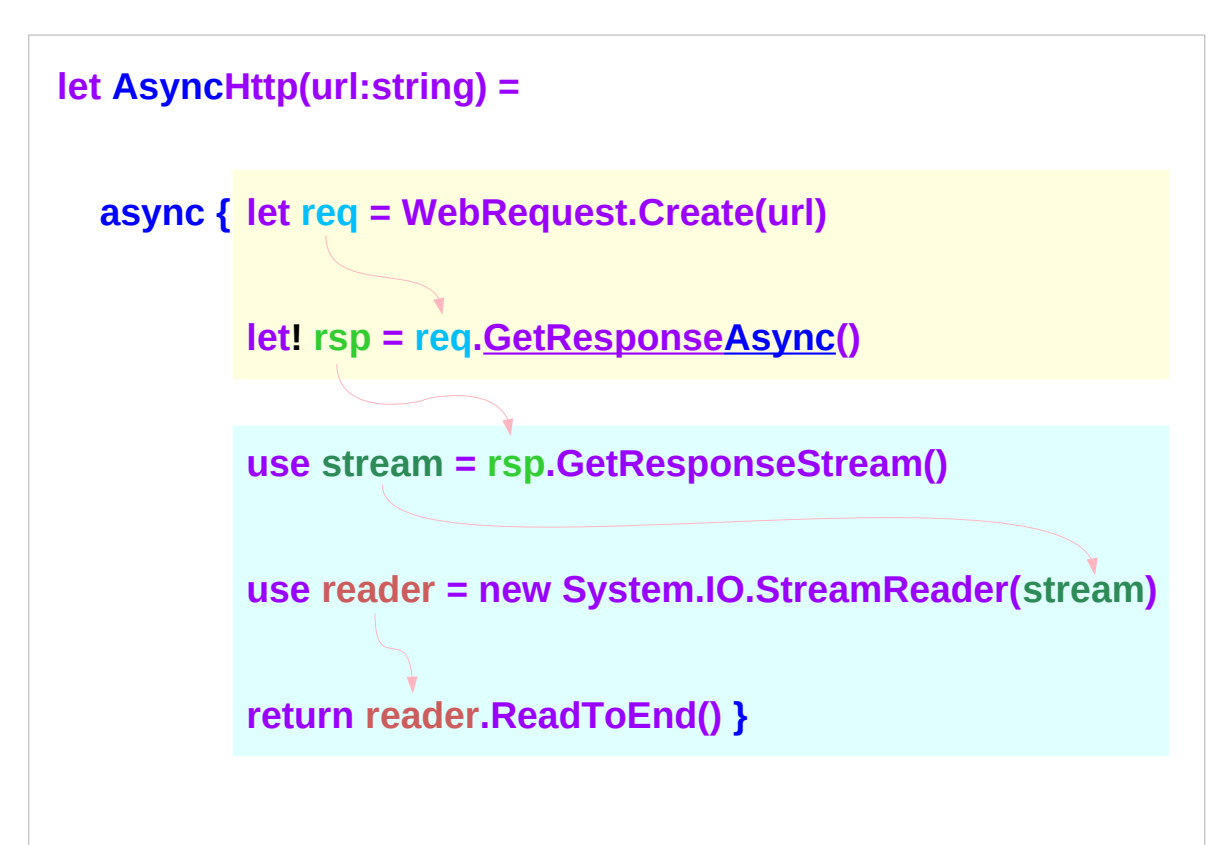

In most other languages you would have to explicitly create a separate function for the lines that handle the response.

The **async monad** is able to "split" the block on its own and postpone the execution of the latter half.

# F# code (not Haskell)

https://stackoverflow.com/questions/44965/what-is-a-monad

#### **Monad Types (6A)** 50 Young Won Lim

#### **References**

- [1] https://stackoverflow.com/questions/44965/what-is-a-monad
- [2] https://wiki.haskell.org/All About Monads#The Writer monad
- [3] https://www.haskell.org/onlinereport/haskell2010/haskellch7.html
- [4] https://wiki.haskell.org/Tutorials/Programming\_Haskell/String\_IO
- [5] https://blog.ssanj.net/posts/2014-09-23-A-Simple-Reader-Monad-Example.html
- [6] https://gist.github.com/davidallsopp/b7ecf8789efa584971c1
- [7] https://en.wikibooks.org/wiki/Haskell/Understanding monads/State
- [8] https://two-wrongs.com/parser-combinators-parsing-for-haskell-beginners.html#readp
- [9] https://wiki.haskell.org/Combinator
- [10] http://hackage.haskell.org/package/async-2.2.1/docs/Control-Concurrent-Async.html#v:async